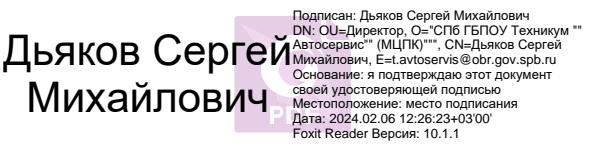

**Приложение к ОПОП по профессии 09.01.03 Мастер по обработке цифровой информации**

### **САНКТ-ПЕТЕРБУРГСКОЕ ГОСУДАРСТВЕННОЕ БЮДЖЕТНОЕ ПРОФЕССИОНАЛЬНОЕ ОБРАЗОВАТЕЛЬНОЕ УЧРЕЖДЕНИЕ «ТЕХНИКУМ «АВТОСЕРВИС» (МНОГОФУНКЦИОНАЛЬНЫЙ ЦЕНТР ПРИКЛАДНЫХ КВАЛИФИКАЦИЙ)»**

# **РАБОЧАЯ ПРОГРАММА УЧЕБНОЙ ДИСЦИПЛИНЫ**

## **ОПД.01. «ОСНОВЫ ИНФОРМАЦИОННЫХ ТЕХНОЛОГИЙ»**

## **по профессии ФГОС СПО 09.01.03 Мастер по обработке цифровой информации.**

**Срок обучения – 2 года 10 месяцев**

Рабочая программа учебной дисциплины разработана на основе Федерального государственного образовательного стандарта № 854 от 09.08.13 г. по профессии среднего профессионального образования 09.01.03**«Мастер по обработке цифровой информации»**, в редакции от 09 апреля 2015 года.

## **Организация разработчик:**

СПб ГБ ПОУ «Техникум «Автосервис (МЦПК)»

## **Разработчики:**

Горев В.А. – преподаватель СПб ГБ ПОУ «Техникум «Автосервис (МЦПК)»

## Оглавление

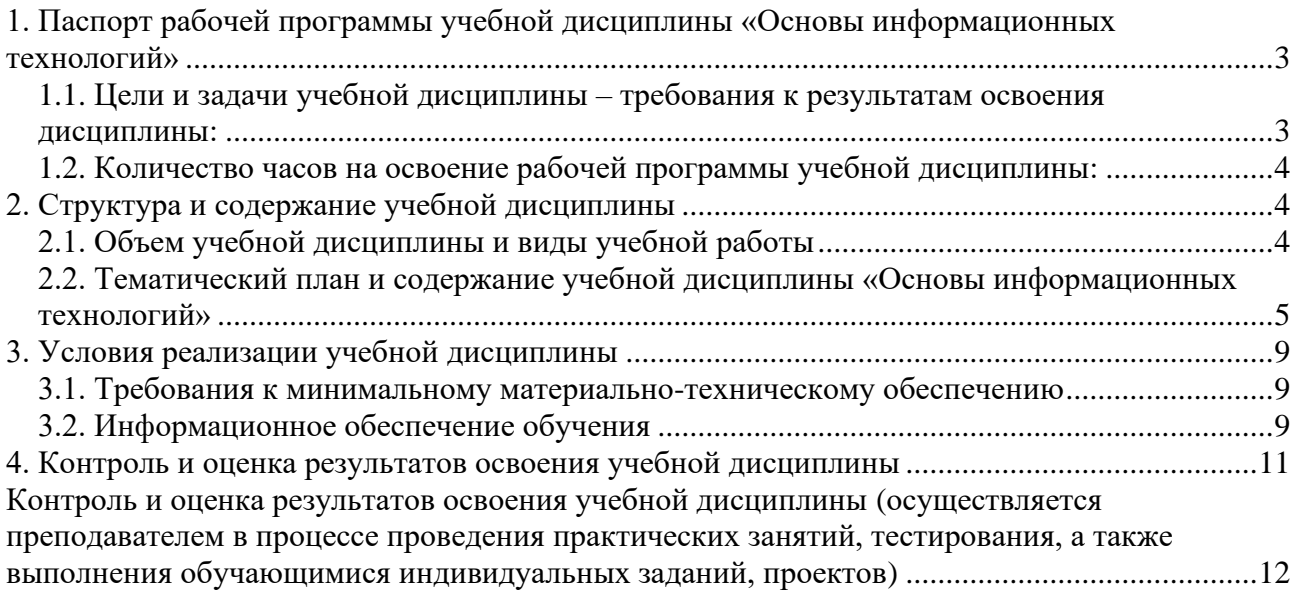

## <span id="page-3-0"></span>**1. Паспорт рабочей программы учебной дисциплины ОП.01 «Основы информационных технологий»**

## **1.1. Область применения рабочейпрограммы**

Рабочая программа учебной дисциплины является частью основной профессиональной образовательной программы в соответствии с ФГОС по профессии СПО **09.01.03Мастер по обработке цифровой информации**, входящей в состав **укрупненной группы профессий 09.00.00 Информатика и вычислительная техника**.

Рабочая программа учебной дисциплины может быть использована**:**

- в программах профессиональной подготовки по профессии ОКПР 16199 «Оператор электронно-вычислительных и вычислительных машин»;
- для эффективной организации индивидуального информационного пространства, автоматизации коммуникационной деятельности, эффективного применения информационных образовательных ресурсов в учебной деятельности;
- в дополнительном профессиональном образовании (в программах повышения квалификации и переподготовки).

**1.2. Место учебной дисциплины в структуре основной профессиональной образовательной программы:** дисциплина входит в общепрофессиональный цикл.

#### <span id="page-3-1"></span>**1.3. Цели и задачи учебной дисциплины – требования к результатам освоения дисциплины:**

В результате освоения учебной дисциплины обучающийся должен уметь:

- работать с графическими операционными системами персонального компьютера (ПК): включать, выключать, управлять сеансами и задачами, выполняемыми операционной системой персонального компьютера;
- работать с файловыми системами, различными форматами файлов, программами управления файлами;
- работать в прикладных программах: текстовых и табличных редакторах, редакторе презентаций, пользоваться сведениями из технической документации и файловсправок;

В результате освоения учебной дисциплины обучающийся должен знать:

- основные понятия: информация и информационные технологии;
- технологии сбора, хранения, передачи, обработки и предоставления информации;
- классификацию информационных технологий по сферам применения: обработка текстовой и числовой информации, гипертекстовые способы хранения и представления информации, языки разметки документов;
- общие сведения о компьютерах и компьютерных сетях: понятие информационной системы, данных, баз данных, персонального компьютера, сервера;
- назначение компьютера, логическое и физическое устройство компьютера, аппаратное и программное обеспечение;
- процессор, ОЗУ, дисковая и видео подсистема;
- периферийные устройства: интерфейсы, кабели и разъемы;
- операционную систему ПК, файловые системы, форматы файлов, программы управления файлами;
- локальные сети: протоколы и стандарты локальных сетей; топология сетей, структурированные кабельные системы, сетевые адаптеры, концентраторы, коммутаторы, логическая структуризация сети;
- поиск файлов, компьютеров и ресурсов сетей;
- идентификацию и авторизацию пользователей и ресурсов сетей;
- общие сведения о глобальных компьютерных сетях (Интернет), адресацию, доменные имена, протоколы передачи данных, гипертекстовое представление информации, сеть WorldWideWeb (WWW), электронную почту, серверное и клиентское программное обеспечение;
- информационную безопасность: основные виды угроз, способы противодействия угрозам.

#### <span id="page-4-0"></span>**1.2. Количество часов на освоение рабочейпрограммы учебной дисциплины:**

максимальной учебной нагрузки обучающегося:61часов, в том числе: обязательной аудиторной учебной нагрузки обучающегося:41часов; самостоятельной работы обучающегося:20часа.

## <span id="page-4-1"></span>**2. СТРУКТУРА И СОДЕРЖАНИЕ УЧЕБНОЙ ДИСЦИПЛИНЫ**

#### <span id="page-4-2"></span>**2.1. Объем учебной дисциплины и виды учебной работы**

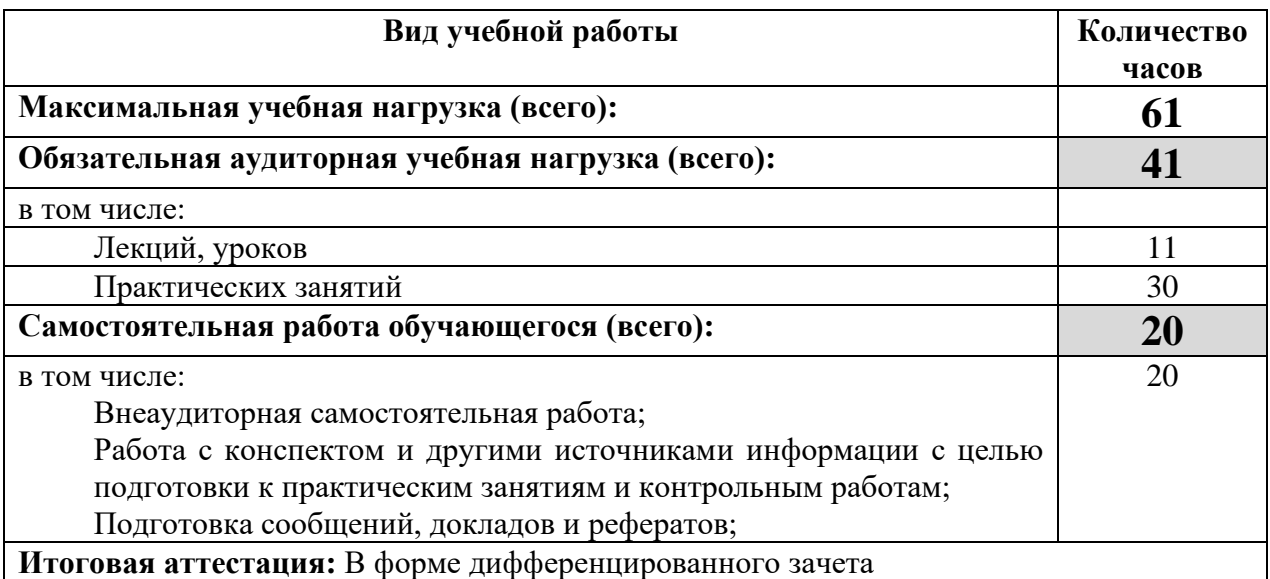

## **2.2. Тематический план и содержание учебной дисциплины «Основы информационных технологий»**

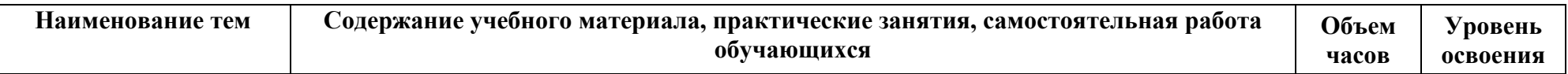

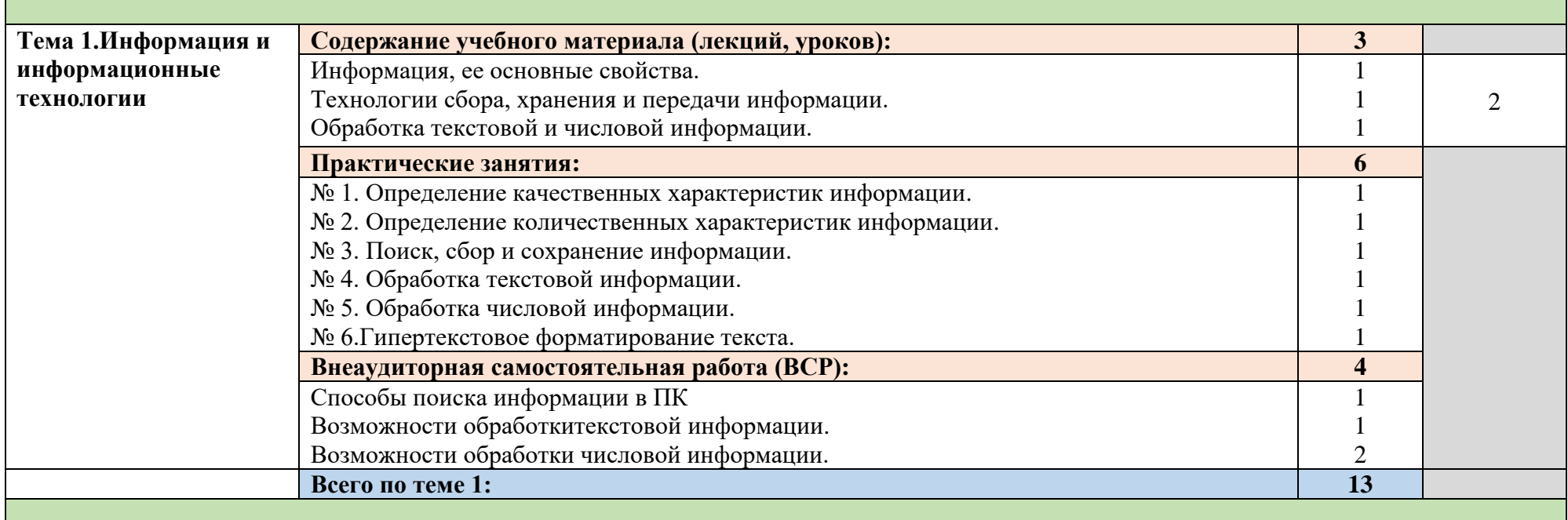

<span id="page-5-0"></span>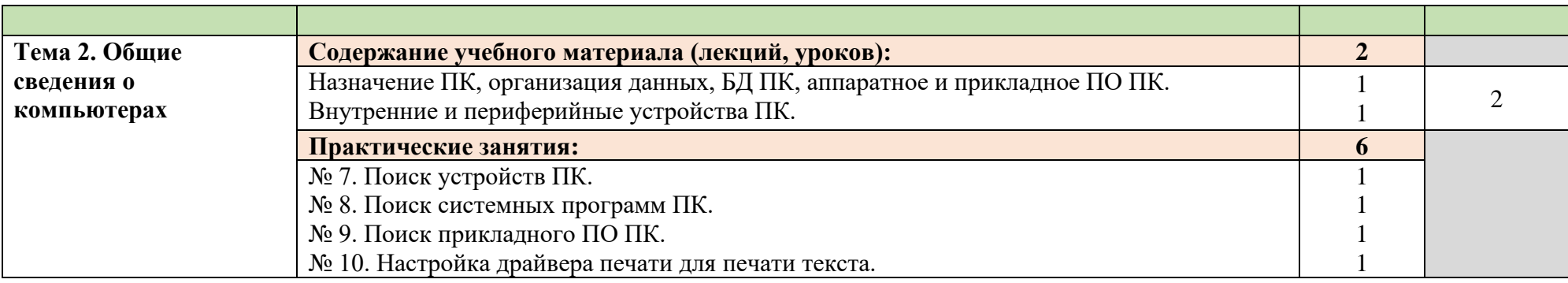

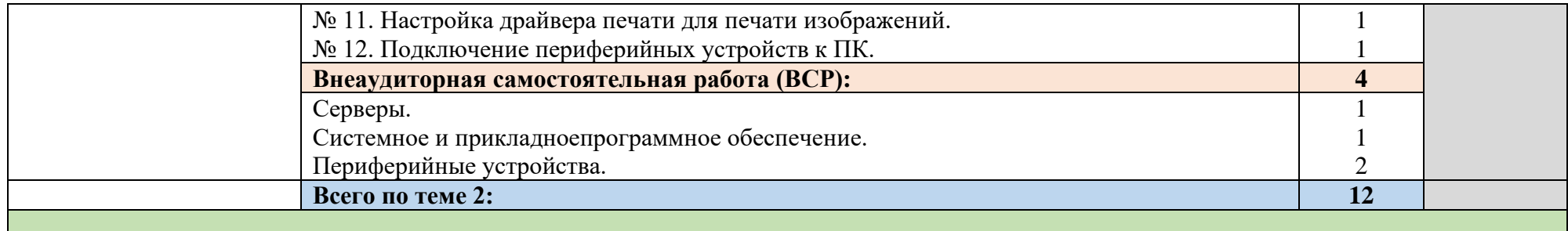

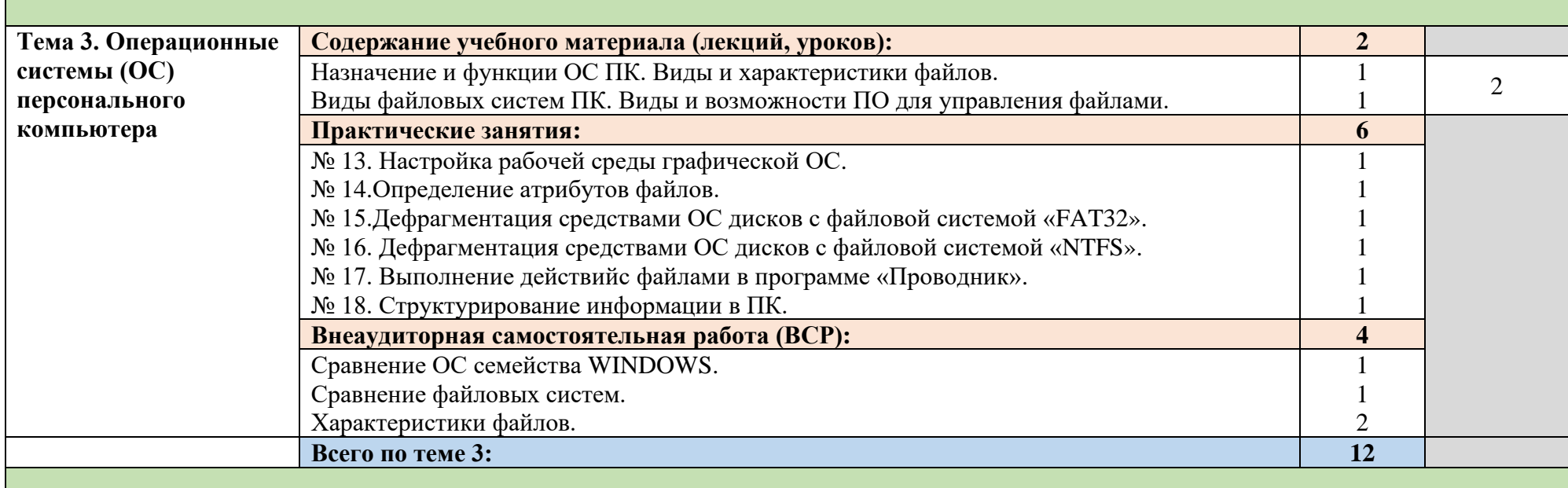

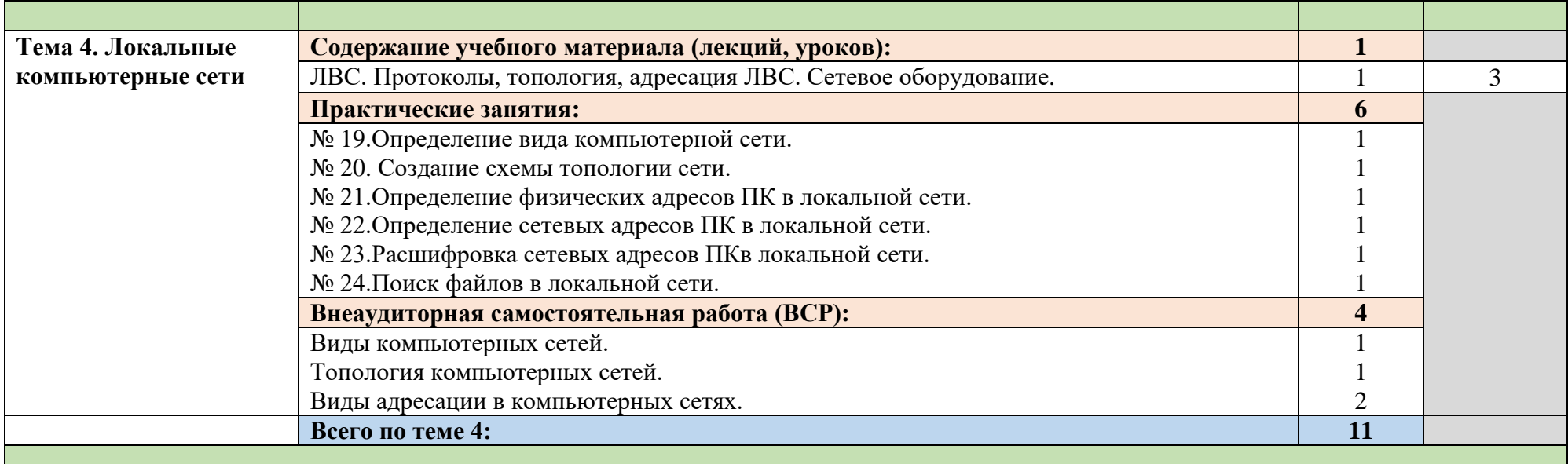

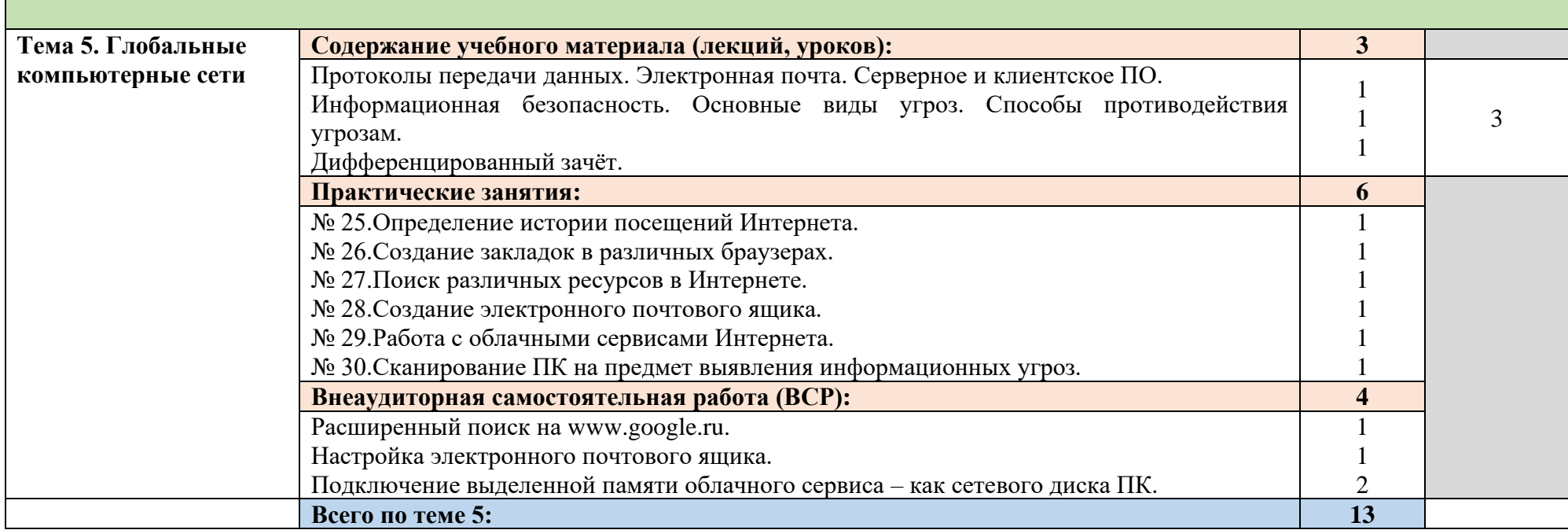

Итоги:

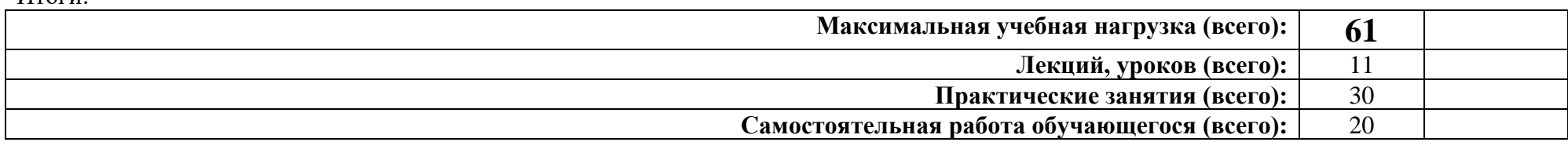

Для характеристики уровня освоения учебного материала используются следующие обозначения:

1 – ознакомительный (узнавание ранее изученных объектов, свойств);

2 – репродуктивный (выполнение деятельности по образцу, инструкции или под руководством);

3 – продуктивный (планирование и самостоятельное выполнение деятельности, решение проблемных задач).

## <span id="page-9-0"></span>**3. Условия реализации УЧЕБНОЙ дисциплины**

## <span id="page-9-1"></span>**3.1. Требования к минимальному материально-техническому обеспечению**

Реализация учебной дисциплины требует наличия учебного кабинета «Основы информационных технологий»

Оборудование учебного кабинета:

- Посадочные места по количеству обучающихся;
- Рабочее место преподавателя;

Технические средства обучения:

- Компьютеры с лицензионным программным обеспечением на рабочем месте преподавателя и учащихся с выходом в Internet
- Мультимедийный проектор;
- Принтер, сканер.

## <span id="page-9-2"></span>**3.2. Информационное обеспечение обучения**

### **Перечень рекомендуемых учебных изданий, Интернет-ресурсов, дополнительной литературы**

Основные источники:

- Корнеев И. К., Ксандопуло Г. Н., Машурцев В. А. "Информационные технологии», Издательство: ТК Велби, 2018.
- Михеева Е.В. Информационные технологии в профессиональной деятельности, Издательский центр «Академия», Москва, 2019.

Дополнительные источники:

- 1. Немцова Т. И., Назарова Ю.В, Практикум по информатике, часть 1и 2, М., ИД «Форум», - ИНФРА-М, 2008
- 2. Могилёв А.В., Листрова Л.В., Технология обработки текстовой информации. Технологии обработки графической и мультимедийной информации, СПБ, «БХВ-Петербург», 2010
- 3. Уваров В.М., Силакова Л.А., Красникова Н.Е., Практикум по основам информатики и вычислительной техники: учебное пособие – М.:Академия, 2008
- 4.Свиридова М.Ю. Информационные технологии в офисе. Практические упражнения: учебное пособие для нач. проф. образования. - М.: Академия, 2007.
- 5.Свиридова М.Ю. Текстовый редактор Word. Учебное пособие. М.: Академия, 2007.
- 6.Свиридова М.Ю. Электронные таблицы Excel. Учебное пособие. М.: Академия, 2007.
- 7.Струмпэ Н.В. Оператор ЭВМ. Практические работы. Учебное пособие. М.: Академия, 2007.
- 8. Макарова Н.В. Информатика и ИКТ, учебник 10(базовый уровень). СПб: ПИТЕР, 2008.
- 9. Макарова Н.В. Информатика и ИКТ, учебник 11(базовый уровень). СПб: ПИТЕР, 2008.
- 10. Михеева Е.В. Практикум по информатике. 4-е изд. М.: Академия, 2007.
- 11. Угринович Н.Д. практикум по информатике и информационным технологиям. М: БИНОМ, 2001.
- 12. Угринович Н.Д. Информатика и информационные технологии. 10-11. 2-е изд. М: БИНОМ, 2005.

13. Михеева Е.В. Практикум по информационным технологиям в профессиональной деятельности: учеб. пособие для студ. сред. проф. образования. 5-е изд. – М.: Академия, 2006.

## Ресурсы сети Internet

- <span id="page-10-0"></span>• http://www.edu.ru/index.php?page\_id=6 Федеральный портал Российское образование
- edu "Российское образование" Федеральный портал
- edu.ru ресурсы портала для общего образования
- school.edu "Российский общеобразовательный портал"
- ege.edu "Портал информационной поддержки Единого Государственного экзамена"
- fepo "Федеральный Интернет-экзамен в сфере профессионального образования"
- allbest "Союз образовательных сайтов"
- fipi ФИПИ федеральный институт педагогических измерений
- ed.gov "Федеральное агентство по образованию РФ".
- obrnadzor.gov "Федеральная служба по надзору в сфере образования и науки"
- mon.gov Официальный сайт Министерства образования и науки Российской Федерации
- rost.ru/projects Национальный проект "Образование".
- http://www.km.ru Мультипортал
- http://www.intuit.ru/ Интернет-Университет Информационных технологий
- http://claw.ru/ Образовательный портал
- http://ru.wikipedia.org/ Свободная энциклопедия
- http://msdn.microsoft.com/ru-ru/gg638594 Каталог библиотеки учебных курсов
- http://www.dreamspark.ru/ Бесплатный для студентов, аспирантов, школьников и преподавателей доступ к полным лицензионным версиям инструментов Microsoft для разработки и дизайна

## **4. Контроль и оценка результатов освоения УЧЕБНОЙ Дисциплины**

<span id="page-11-0"></span>Контрольи оценка **результатов освоения учебной дисциплины осуществляется преподавателемв процессе проведения практических занятий, а также выполнения обучающимися индивидуальных заданий, проектов.**

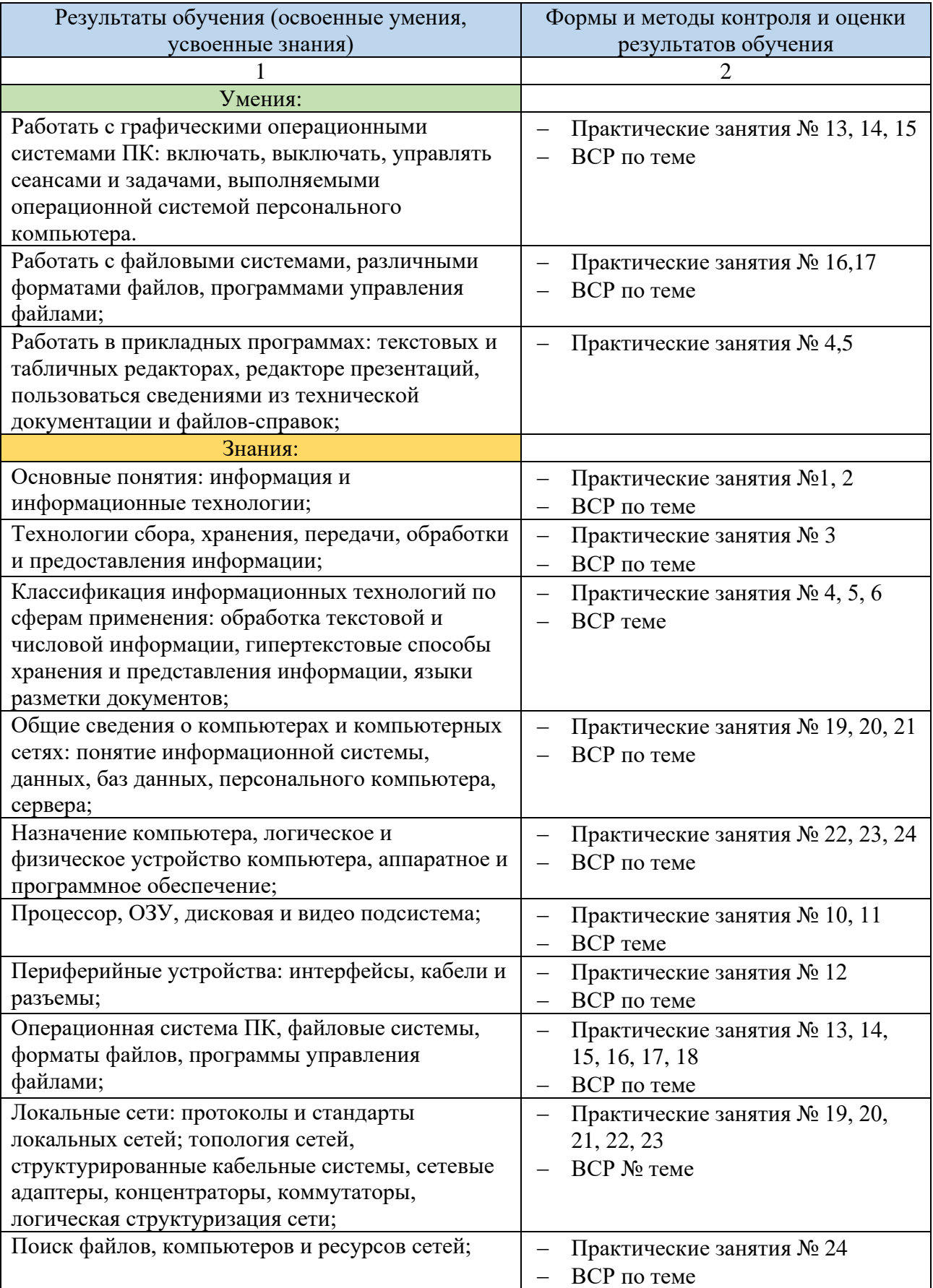

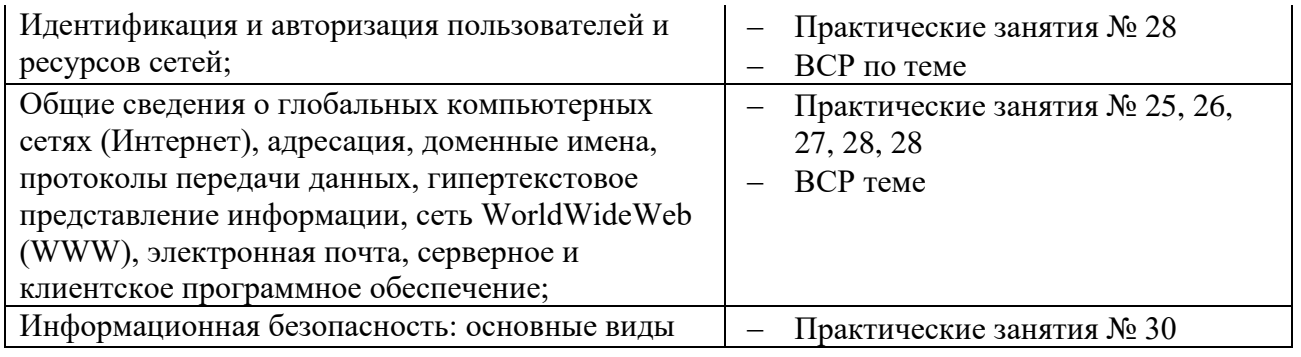